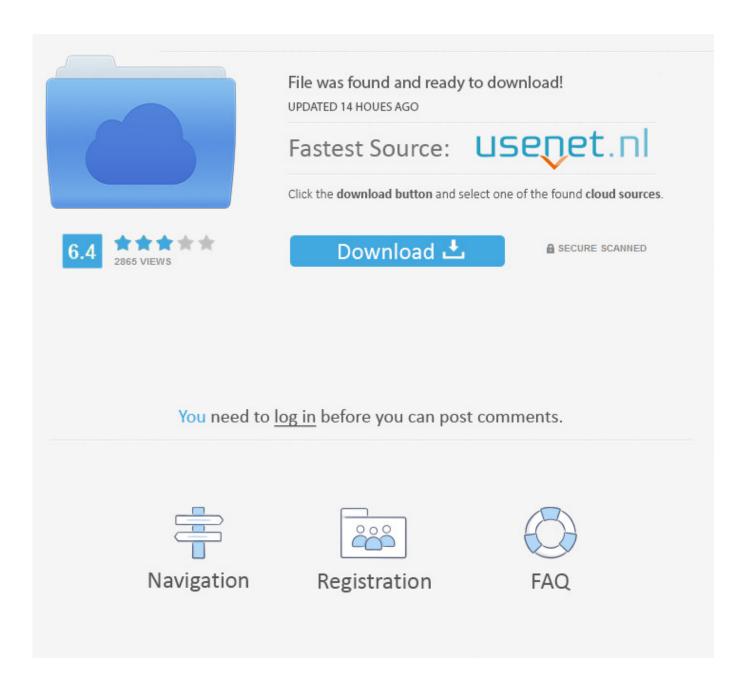

Facebook Login For Phonegap ->>> <u>DOWNLOAD</u>

1/3

However, unlike in the browser, the Cordova application will use the native Facebook app to perform Single Sign On for the user. If they are already logged in, there is no need to login again, and the api method can be called. Note: "In order to make calls to the Graph API on behalf of a user, the user has to be logged into your app using Facebook login." For more information see: Calling the Graph API -Graph Explorer - Graph API - Events App events allow you to understand the makeup of users engaging with your app, measure the performance of your Facebook mobile app ads, and reach specific sets of your users with Facebook mobile app ads. Stack Overflow Questions Developer Jobs Tags Users current community help chat Stack Overflow Meta Stack Overflow your communities Sign up or log in to customize your list. Param Type Detail permissions String Array A string array of permissions your app will require. Failure function returns an error String. The URL is expected to be an App Link, The Facebook Connect plugin to obtain access to the native FB application on iOS and Android. API Login facebookConnectPlugin.login(Array strings of permissions, Function success, Function failure) NOTE: Developers should call facebookConnectPlugin.browserInit() before login -Web App ONLY (see Web App Guide) Success function returns an Object like: { status: "connected", authResponse: { sessionkey: true, accessToken: " ", expiresIn: 5183979, sig: ".", secret: ".", userID: "634565435" } } Failure function returns an error String. Dismiss Join GitHub today GitHub is home to over 20 million developers working together to host and review code, manage projects, and build software together. Sign up . Stack Overflow works best with JavaScript enabled .. Check if the user is currently logged in. Java Objective-C JavaScript Shell HTML Batchfile Other . Set permissions to null to stop the Facebook App from opening again. How does one go about accomplishing this? My login code currently looks like this: Init code: //facebook initialization FB.init({ appld: 'xxxxxxxxxxxx, //' ',//'', nativeInterface: CDV.FB, useCachedDialogs: false }); And the login call is: FB.login(function(response) { if (response.authResponse) { // connected me.signInFacebook({ token: response.authResponse.accessToken, email: response.authResponse.email, success: function (data) { // hide login view and show tabview form.destroy(); // continue whatever action was previously happening me.continueAction(tabIndexBack, callback); }, failure: function (response) { // show errors Ext.Viewport.down('tabscontainerview').setActiveItem(3); } }); } else { //go back Ext.Viewport.down('tabscontainerview').setActiveItem(3); alert('fb login error'); } },{ scope: "email" }); Thanks for your help!! facebook cordova phonegap-plugins shareimprove this question asked Apr 10 '13 at 21:23 Austin 9881816 I just want to accomplish the same! any help? -Javito Hertfy Jun 5 '13 at 13:25 stackoverflow.com/questions/16576977/... -Clinton Ward Jun 11 '13 at 3:47 add a comment 4 Answers 4 active oldest votes up vote 4 down vote I created a plugin to facilitate the connection between Facebook and phonegap without using Plugin Native only with Jquery: shareimprove this answer answered Jun 12 '13 at 2:35 Daniel Furini 513 You plugin looks extremely useful! However, I don't understand how to use it. This will allow you to use Facebook in your application through the same API as the cordova plugin. Failure function returns an error String. Join Stack Overflow to learn, share knowledge, and build your career. Compatibility Cordova >= 5.0.0 cordova-android >= 4.0 cordova-ios >= 3.8 cordova-browser >= 3.6 Phonegap build (use phonegap-version >= cli-5.2.0, android-minSdkVersion>=15, and android-build-tool=gradle), see example here Install Guides iOS Guide Android Guide Browser Guide Troubleshooting Guide F.A.Q. Methods. Example permissions: ["publicprofile", "userbirthday"] Success function returns an Object. Open in Desktop Download ZIP Find file Branch: master Switch branches/tags Branches Tags cordova2.8FB3.5 cordova3.0FBiOS3.8FBAndroid3.5 develop master-for-npm master plugman-FB-SDK-3.2.1 plugman revert-713-master Nothing to show v0.12.0 v0.11.0 1.4.1support 0.10.1 0.10.0 0.9.0 0.8.0 0.7.1 0.7.0 0.6.0 0.4.2 0.4.0 0.3.1 0.3.0 0.2.4 0.2.3 0.2.2 0.2.1 0.2.0 0.1.1 0.1.0 Nothing to show New pull request . shareimprove this answer answered Jun 10 '15 at 0:47 Orhun Alp Oral 404413 add a comment up vote 0 down vote On the Android version of the plugin, you can force it to use the dialog by modifying the way the plugin calls me.facebook.authorize in the login action of theorg.apache.cordova.facebook.ConnectPlugin class. Aug 3, 2016 CONTRIBUTING.md Fix link from contributing to troubleshooting Feb 6, 2017 LICENSE 0.3.2 Jul 10, 2013 README.md Added hashtag support (#418) Feb 9, 2017 package.json 1.9.1 Jun 4, 2017 plugin.xml Update plugin.xml to 1.9.1 Jun 4, 2017 . Retrieve the App ID and App Name, which will be required to setup your cordova app and for web-development. Retrieves the Access Token of the current logged-in session. To use the FB plugin, you first have to create a new Facebook App inside of the Facebook developer portal at . However, unlike in the browser, the Cordova application will use the native Facebook app to perform

Single Sign On for the user. Events are listed on the insights page Log an Event logEvent(String name, Object params, Number valueToSum, Function success, Function failure) name, name of the event params, extra data to log with the event (is optional) valueToSum, a property which is an arbitrary number that can represent any value (e.g., a price or a quantity). They also include versions of the Android and iOS Facebook SDKs. See photos and updates from friends in News Feed. getAccessToken () . rev2018.1.9.28317 . The available share dialog modes are: sharesheet, sharefeedBrowser, sharenative and sharefeedWeb. This API allows for additional permission because, unlike login, the Graph API can accept multiple permissions. .. Sign UpIts free and always will be.JavaScript is disabled on your browser.Please enable JavaScript on your browser or upgrade to a JavaScript-capable browser to register for Facebook.An error occurred 5a02188284

funny facebook hacked status updates
facebook chat free mobile software download
wap facebook apps download
warum wurde whatsapp von facebook gekauft
facebook messenger app for android news
fast facebook to download
eset smart security 6 username and password facebook 2014
change birthday on facebook hack
hack facebook forsakens
likemash facebook auto liker

3/3